# Conditional Execution Using if

*If you come to a fork in the road, take it. -- Yogi Berra* A *conditional statement* is one that *may* (or *may not*) be executed based on a *condition*.

Example:

**if** it is raining **then** I will study,

**else** I will go to the beach.

( it is raining ) is the *condition.* 

A *condition* is something that has a value of true or false (*boolean*).

# Compound Conditional Statements

*Conditional statements* can be combined to form a *compound conditional statement.*

Example: **if** it is raining **then** I will study, **else if** it is cloudy **then** I will clean the yard, **else** I will go to the beach.

# Conditional Statement to Computer Code

Conditional statements are a key to writing useful computer programs. To express in computer code:

English:

**if** it is raining **then** I will study,

**else** I will go to the beach.

Program:

**if** ( is raining ) study ;

**else** goToTheBeach ;

is\_raining is a *boolean condition.* 

study and goToTheBeach are *statements* or *actions.*

## Syntax of a Conditional Statement

The Java (or  $C/C++/C\#$ ) syntax for a conditional statement is:

Syntax: **if** ( *test\_condition* ) *statement1* ; **else** *statement2* ;

*test\_condition* is anything that has a value of *true* or *false statement1* is the *action* to perform if the test is true. *statement2* is the *action* to perform if the test is false. *statement1* and *statement2* can be any legal statements.

NOTE: Java does not use the word "then".

# How Do I Write A Test Condition?

To use conditional statements, you must know how to write a test condition. Here are a few examples. Details later.

Simple tests:

 $x > 0$ 

choice  $== 1$ 

scanner.hasNext( ) /\* true if more input \*/

Compound tests:

 $x > 0$  &  $x < 10$  /\*  $x > 0$  and  $x < 10$  \*/ choice  $== 1$  | choice  $== 2$  /\* choice 1 or 2 \*/

#### Example Statements

If x is positive then add it to the score:

if ( $x > 0$ ) score = score + x;

If the score is more than 60, print "pass" else print "fail".

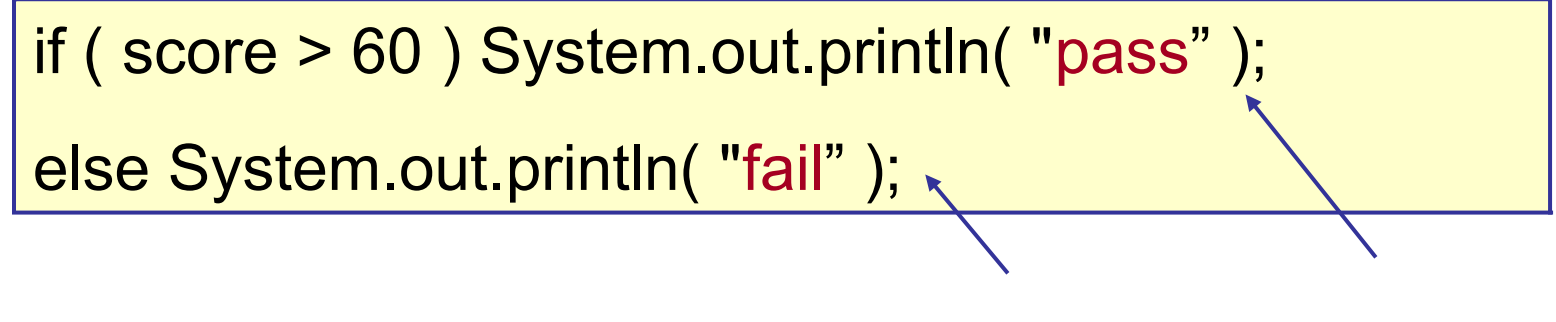

*Must use semi-colons!*

#### Flow Charts

A *flow chart* can be useful to show conditional logic. Here's an example:

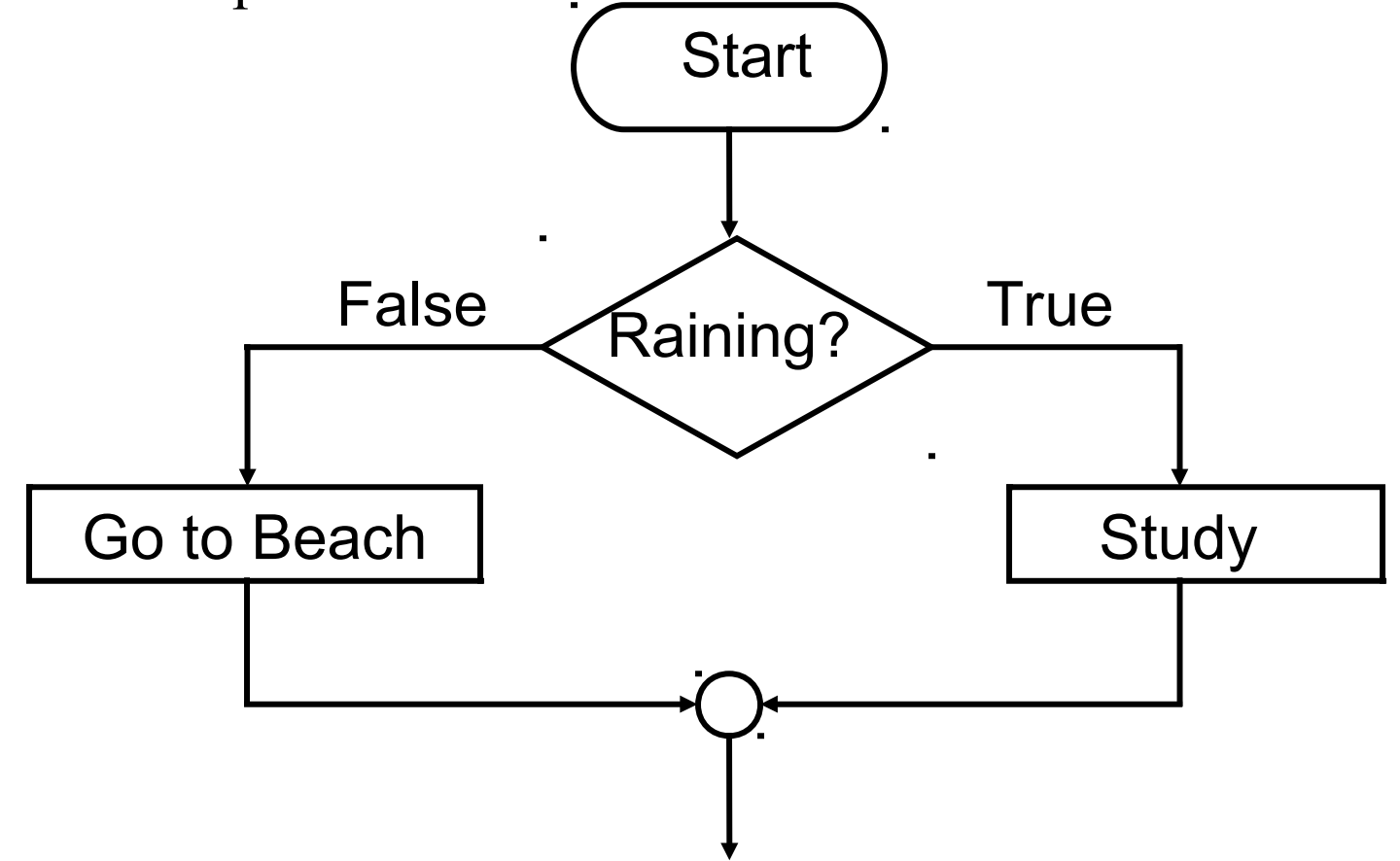

## Flow Chart Symbols

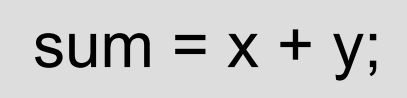

Process -- operations

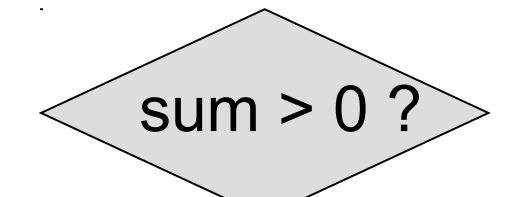

Condition

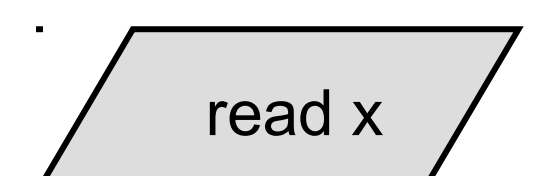

Input/Output

Flow line

return 0; ) Terminator

Connector

if … [then] … else ...

 if ( *condition* ) *statement; // Java/C/Python do not*  if ( *condition* ) *statement; // use the word "then"*

else *statement;*

1. "if" without any "else" clause:

if ( $x > 0$ ) sum  $+= x$ ; // sum positive values

2. If x is positive then add to sum, else warn the user:

if ( $x > 0$ ) sum  $+= x$ ; // sum positive values

else System.err.println("Sorry, x must be postive");

# if With More Than One Action

An "if" statement can have more than one action: English:

**if** it is raining **then** I will study, and then watch T.V., **else** I will go to the beach. Program: **if** ( is raining ) { study; watchTV; }

**else** goToTheBeach ;

Braces { ... } enclose a *statement block*. You can use a *statement block* instead of a statement.

#### **Syntax of if** With Block

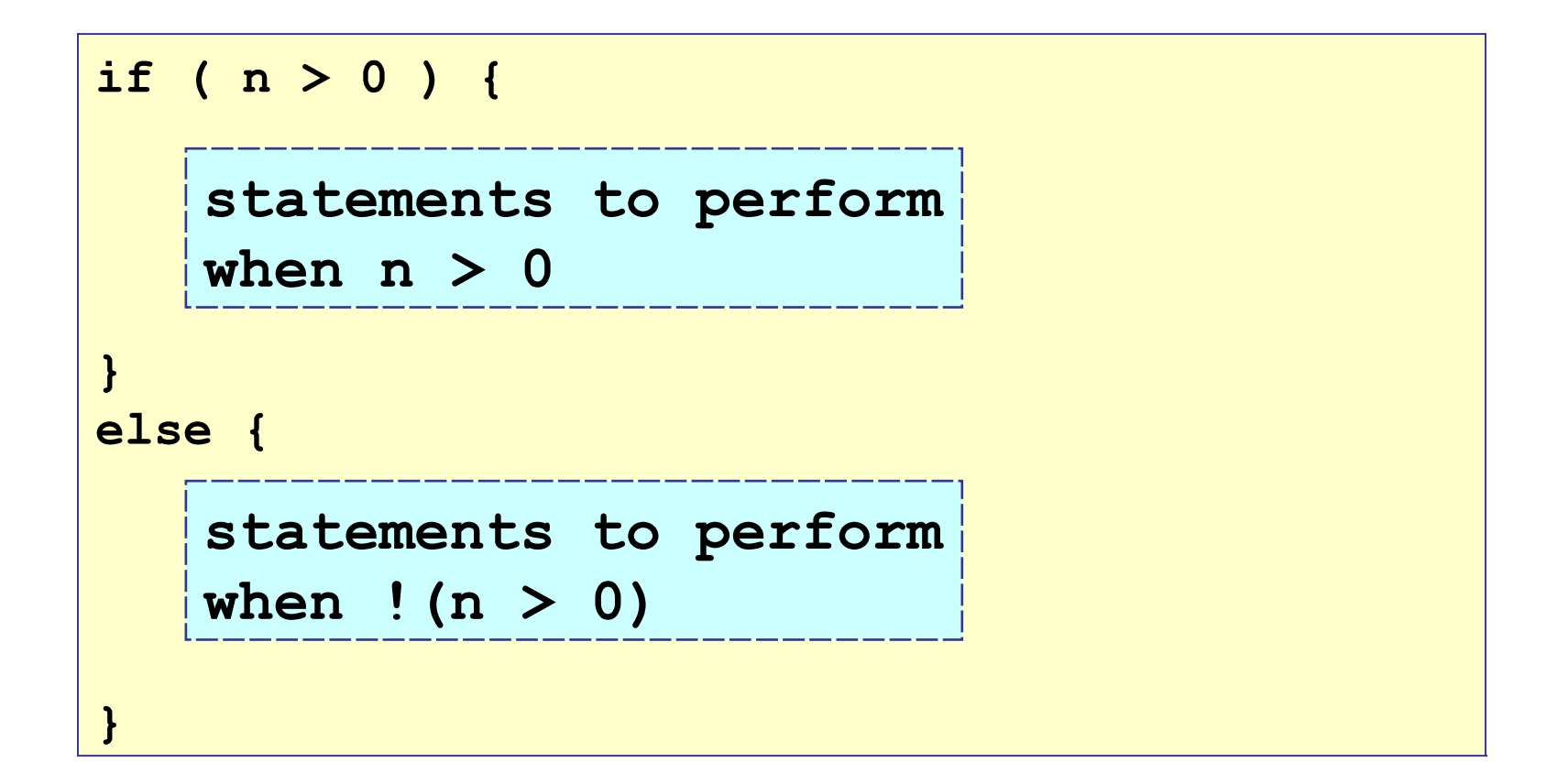

# Multiple Action Example

English:

**if** score is positive **then**

add score to the total

increase count by 1

#### **else**

display error message

Program:

```
if ( score > 0 ) {
```
total = total + score;  $\frac{1}{2}$  add to the total score

```
count++; // add 1 to counter
```
else System.out.println( "invalid score: "+score );

# Compound Conditional Statements

A *compound conditional statement* has many branches. English:

**if** it is raining **then** I will study,

**else if** it is cloudy **then** I will clean the yard,

**else** I will go to the beach.

Program:

**if** ( is raining ) **then** study ;

**else if** ( is\_cloudy ) **then** cleanTheYard ; **else** goToTheBeach ;

# Compound Conditional Example

A *compound conditional statement* has many branches. English:

**if** score is more than 70 **then** pass,

**else if** score is more than 60 **then** try again,

**else** fail

Program:

if ( score > 70 ) System.out.println( "pass" ); else if ( score > 60 ) System.out.println( "try again" ); else System.out.println( "fail" );

#### Nested **if** Statement

```
% roll two dice
int die1 = rollDice( ); // = 1 ... 6
int die2 = rollDice( ); // = 1 ... 6
if ( die1 + die2 == 11 )
  System.out.println("You win!");
else
  if ( die1 == 6 )
     if ( die2 == 6 )
        System.out.println("Two 6es. Roll again.");
  else
     System.out.println("You lose.");
```
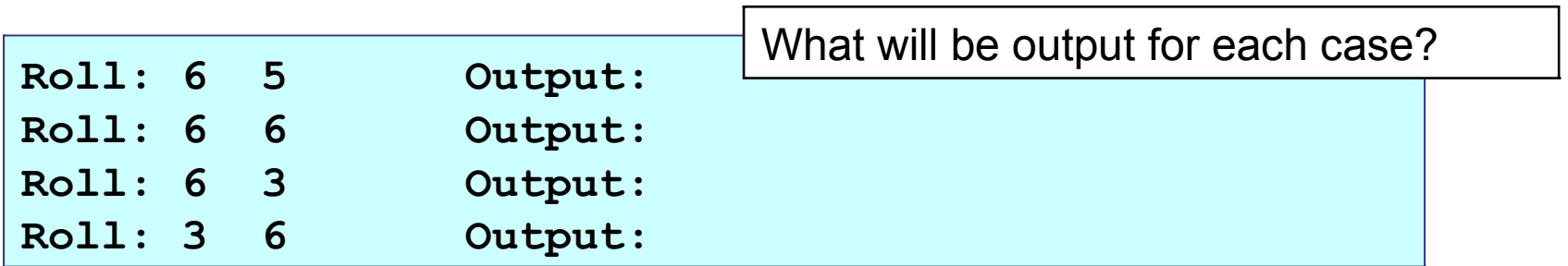

#### Nested **if** Statement: *dangling else*

```
% roll two dice
int die1 = rollDice( );
int die2 = rollDice( );
if ( die1 + die2 == 11 )
  System.out.println("You win!");
else
  if ( die1 == 6 )
     if ( die2 == 6 )
        System.out.println("Two 6es. Roll again.");
  else
     System.out.println("You lose.");
                             An "else" clause pairs with the nearest 
                             unmatched "if" at the same block level.
```
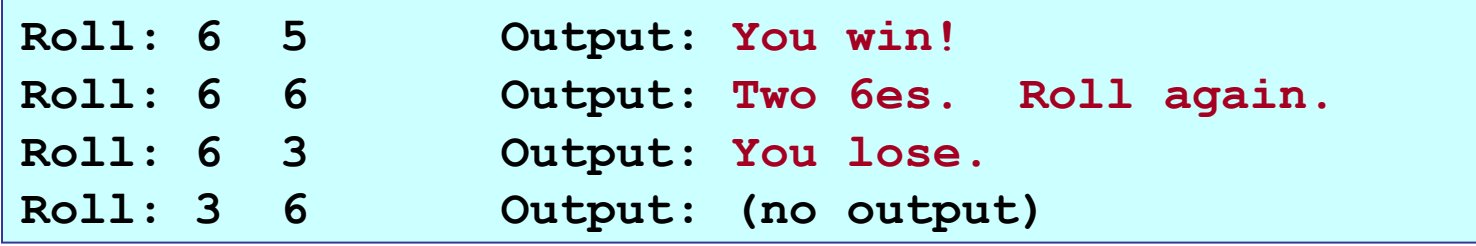

#### Avoiding dangling *else* confusion

 $\Box$  enclose the nested "if" in a  $\{\ldots\}$  block,

```
% roll two dice
int die1 = rollDice( );
int die2 = rollDice( );
if ( die1 + die2 == 11 )
  System.out.println("You win!");
else if ( die1 == 6 ) {
  if ( die2 == 6 )
        System.out.println("Two 6es. Roll again.");
  else
     System.out.println("You lose.");
}
                This clarifies the logic,
```
but is not *really* what we want.

#### Avoiding dangling *else* confusion

- $\Box$  enclose nested "if" in a  $\{\ldots\}$  block, or
- $\Box$  structure the nested "if" as an if ... else if ... else.

```
% roll two dice
int die1 = rollDice( );
int die2 = rollDice( );
if ( die1 + die2 == 11 )
  System.out.println("You win!");
else if ( die1 == 6 && die2 == 6 )
  System.out.println("Two 6es. Roll again.");
else
  System.out.println("You lose.");
```
Much clearer -- every case has an action.

## Relational operators

These relations return a value of true or false (boolean):

$$
x == y
$$
 equality, must use  $2$  "=" signs

- $x := y$  not equal
- $x > y$  greater than, greater than or equal
- x >= y greater than, greater than or equal
- $x < y$  less than
- $x \le y$  less than or equal

What is your grade if your total score is 90? 80? 79?

if ( total  $> 90$  ) grade = "A"; else if ( total  $> 80$  ) grade = "B"; else grade = "U"; // unsatisfactory if ( total  $>= 90$  ) grade  $= "A";$ else if ( total  $>= 80$  ) grade  $= "B";$ else grade = "U";

## Logical Operators and Compound Tests

- expr1 && expr2 logical "and". expr2 is only evaluated if expr1 is true! (If expr1 is false, then the result is false.)
- expr1 || expr2 logical "or". expr2 is only evaluated if expr1 is false! (If expr1 is true,
	- then the result is true.)
- ! expr1 negate expr1. True if expr1 is false.

% comment on test score if ( score > 90 ) comment = "excellent"; else if ( score  $> 70$  && score  $\leq 80$  ) comment = "good"; else if ( score  $\leq$  70 ) comment = "you party too much";

# Compound Tests to Avoid Errors

if ( $x/y \le 0.1$ ) System.out.println(" $x/y$  is too small");

What if  $y = 0$  ? Division by zero will cause this program to fail. Solutions:

if (  $y$  != 0) if ( $x/y < 0.1$ ) System.out.println("too small");

Test y first. Test x/y only if y is not zero.

if (  $y = 0$  &&  $x/y < 0.1$  ) System.out.println("too small");

Same thing! Compiler knows that if first test is false, then the "and" condition is false. Skips second test.

#### True or False?

```
int n = 5, m = 10;
boolean answer1, answer2, answer3;
if ( n+m > 12 && n*m < 50 ) answer1 = true;
if ( n+m > 12 | n*m < 50 ) answer2 = true;
if ( ! (n+m > 12 && n<sup>*</sup>m < 50) ) answer3 = true;
```

```
String s = new String( "Hello there" );
String t = "Hello " + "there";boolean answer1 = (s == t);
boolean answer2 = (s < t);
boolean answer3 = s. equals( t );
```
## (condition) ? expression1 : expression2

An inline version of "if ... else ...".

The only ternary (3 argument) operator in Java. The usage is:

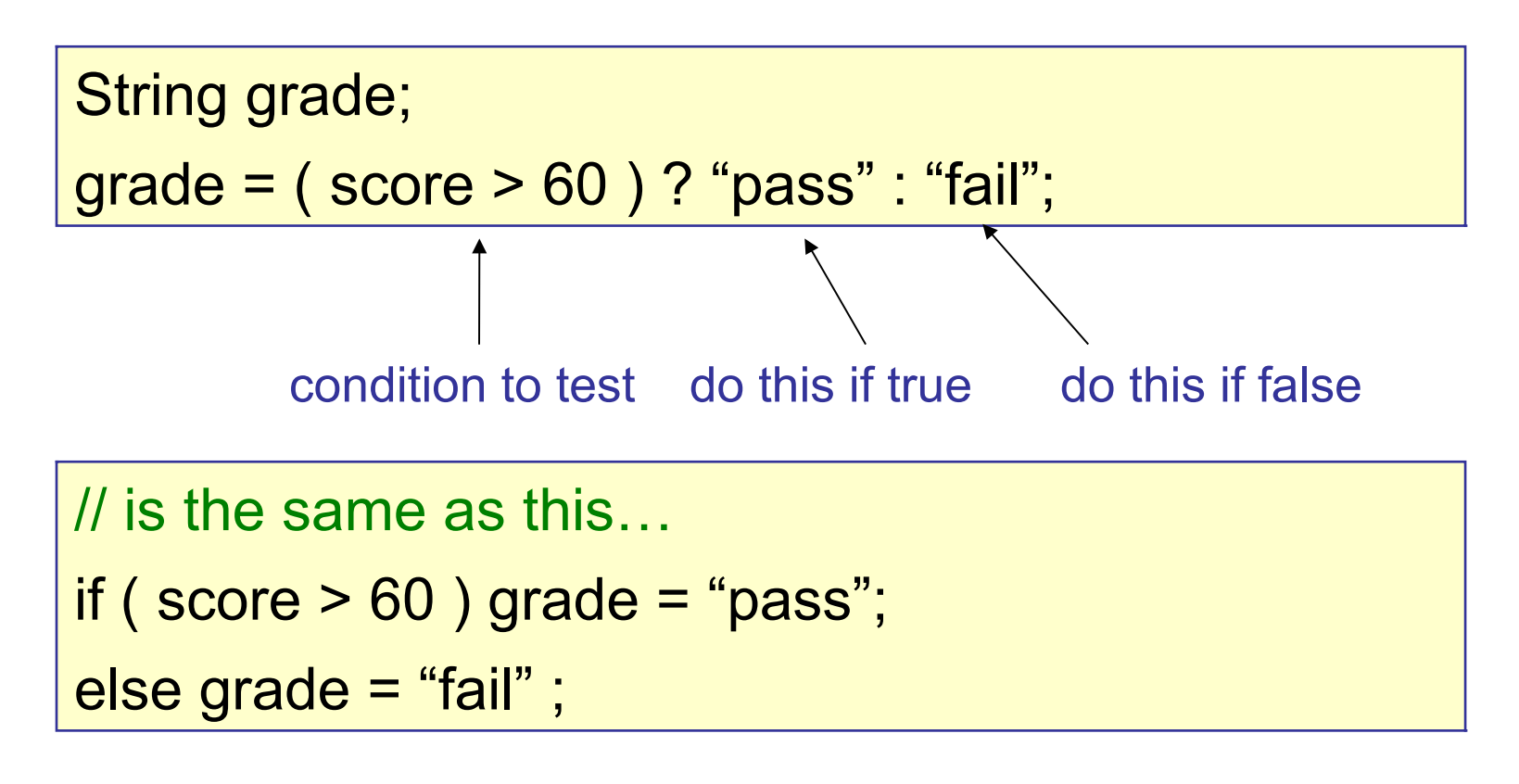

# Conditional Examples

// Compute quotient = numerator / denom. // Avoid dividing by zero in case denom == 0 quotient = numerator / ( denom  $!= 0$  ) ? denom : 1;

// Announce new mail int numMessages = getNewMail(); System.out.println("You have " + numMessages + " new " + (numMessages == 1 ? "message" : "messages") );

You have 1 new message if numMessages == 1 You have 3 new messages any other value

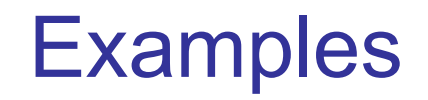

## Compound if ... else ... (1)

Assign a grade using the variable score as follows:

```
grade = "A" if score >= 90
```

```
"B" if 80 \le score \le 90
```

```
"C" if 65 \le score \le 80
```

```
"D" if 50 \le score \le 65
```

```
"F" if score \leq 50
```
int score = scanner.nextInt( ); // read score String grade; ... write your code here ...

## Compound if ... else ... (2)

**Inefficient** solution:

if ( score  $>= 90$  ) grade  $= "A";$ else if ( score  $>= 80$  && score  $\leq 90$  ) grade  $=$  "B"; else if ( score  $>= 65$  && score  $\leq 80$  ) grade = "C"; else if ( score  $>= 50$  && score  $\le 65$  ) grade  $=$  "D"; else grade = "F";

Reason: duplicate tests waste time.

## Compound if ... else ... (3)

**Efficient** solution:

if ( score 
$$
>= 90
$$
) grade = "A";  
else if ( score  $>= 80$ ) grade = "B";  
else if ( score  $>= 65$ ) grade = "C";  
else if ( score  $>= 50$ ) grade = "D";  
else grade = "F";

Reason: no duplicate tests.

"if" succeeds quickly for cases with score > 80, avoiding many tests.

#### Compound if ... else ... (4)

**Efficient** solution for a *bad class*:

if ( score 
$$
< 50
$$
) grade = "F"; else if ( score  $< 65$ ) grade = "D"; else if ( score  $< 80$ ) grade = "C"; else if ( score  $< 90$ ) grade = "B"; else grade = "A";

This is efficient if you a *bad class* (most scores < 65), because it will succeed for bad scores first. If you have a *good class* (most scores >= 80) then the previous slide is more efficient.

# Early return from a method (1)

In a program, this task would probably be placed in a method.

```
private String computeGrade( int score ) {
  String grade;
  if ( score >= 90 ) grade = "A";else if (score \ge 80) grade = "B";
  else if (score \ge 65) grade = "C";
  else if (score \ge 50) grade = "D";
  else grade = "F";
  return grade;
}
```
Q: Can you write without using a compound "if" and "grade"?

# Early return from a method (2)

Return from the method as soon as grade is known:

```
private String computeGrade( int score ) {
  if (score \ge 90) return "A";
  else if ( score >= 80 ) return "B";
  else if ( score >= 65 ) return "C";
  else if ( score >= 50 ) return "D";
  else return "F";
}
```
That eliminates useless assignment to local variable "grade". Can you eliminate the compound "if" statement?

# Early return from a method (3)

Previous side is the same as this:

```
private String computeGrade( int score ) {
  if ( score >= 90 ) return "A";
  if ( score >= 80 ) return "B";
  if ( score >= 65 ) return "C";
  if ( score >= 50 ) return "D";
  return "F";
}
```
A compiler will usually produce the same code as in the previous slide, so use whichever form you like best. (I like the previous one because it shows logical structure; some people like this form for simplicity.)

## Construct Conditional from Flow Chart

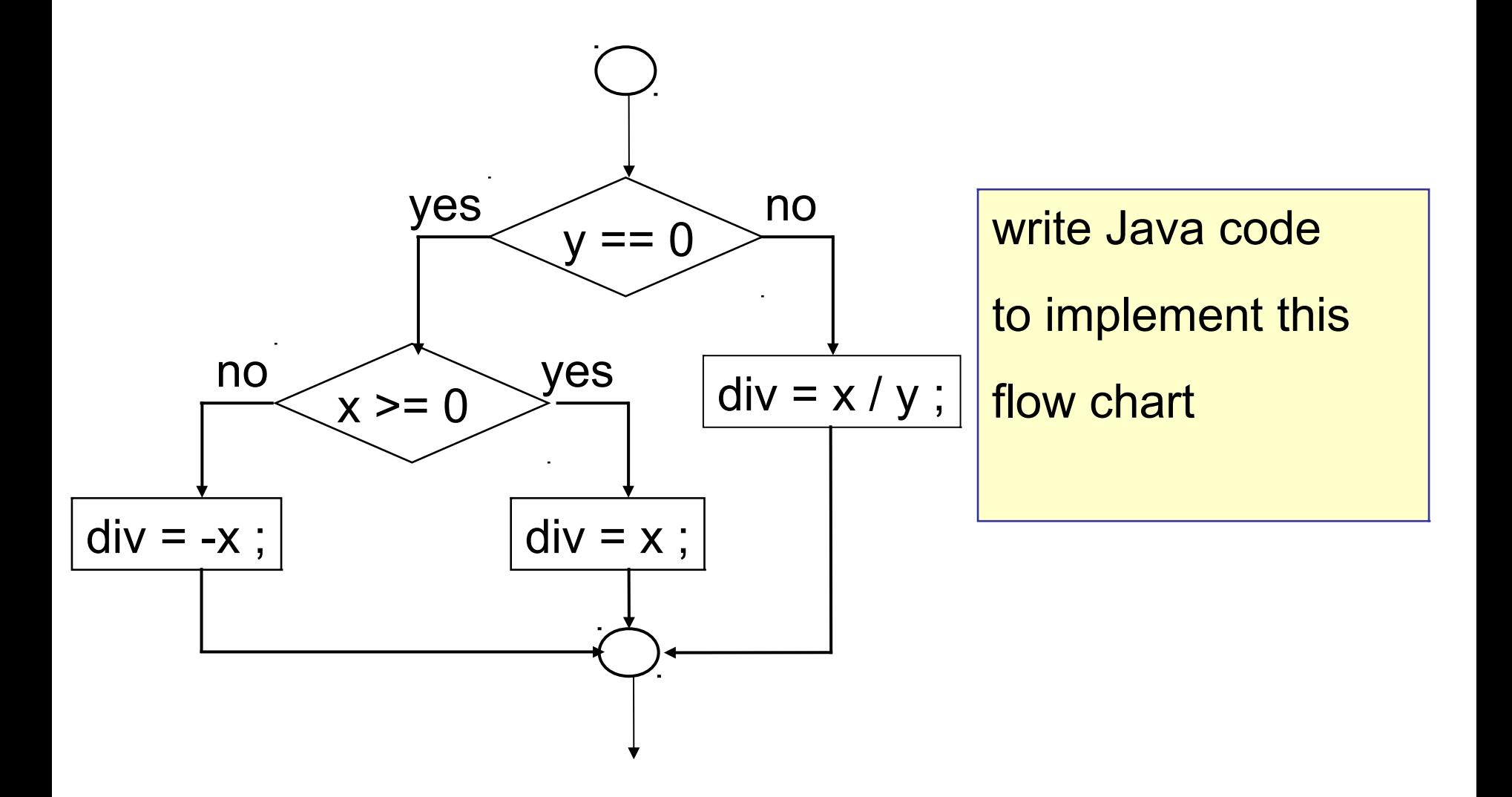

#### Construct Conditional from Flow Chart

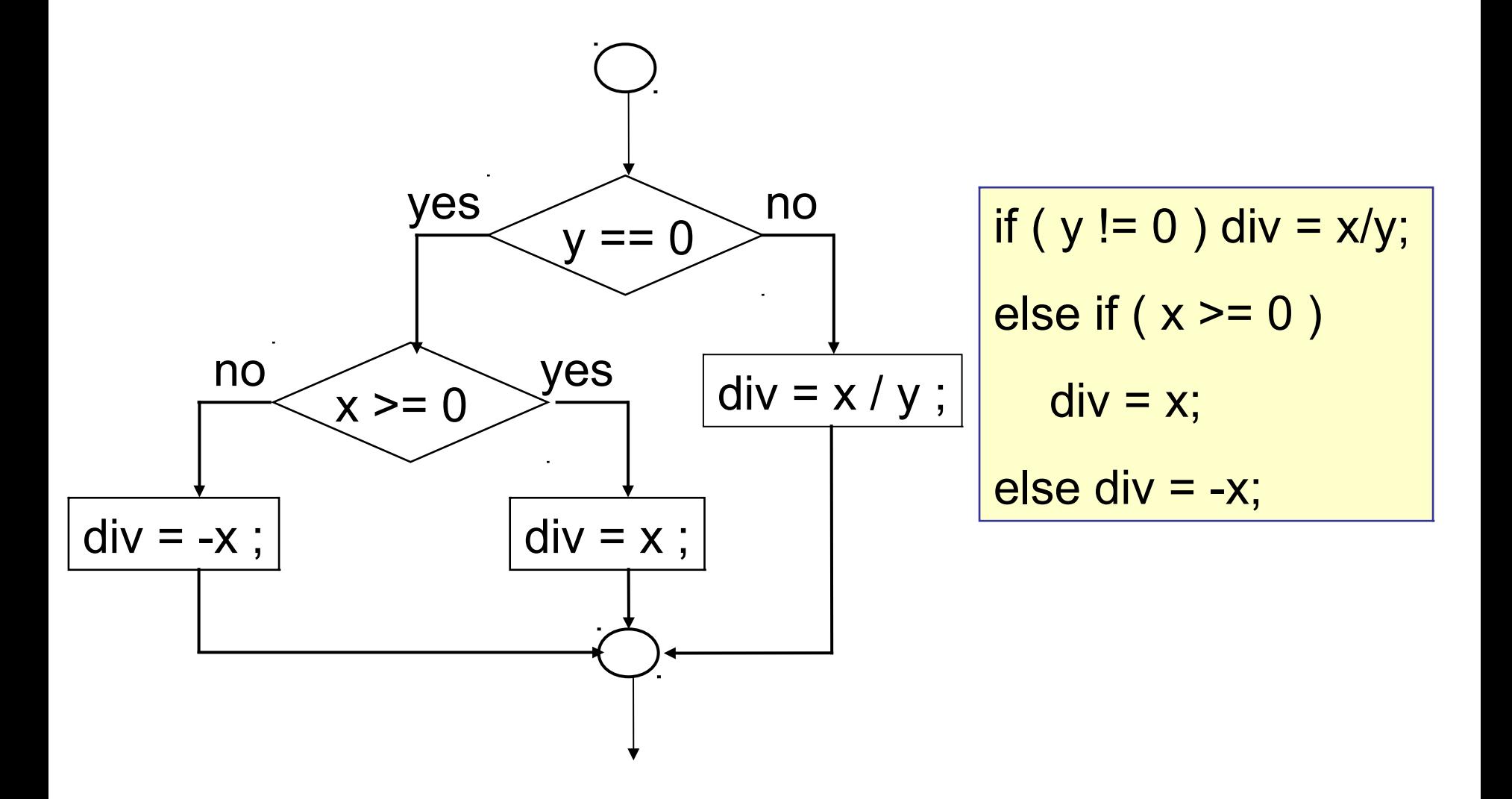